### AutoCAD Crack Activator 2022 [New]

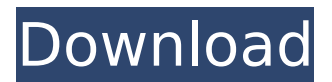

Autodesk's AutoCAD is the most widely used commercial CAD program in the world, with nearly half of the world's bestselling CAD software used by developers. AutoCAD is a licensed product, and Autodesk offers a program that allows users to unlock and modify any file they buy. To unlock the original (registered) AutoCAD file, a user must buy the AutoCAD 2020 Student Suite or the AutoCAD Student Edition. Autodesk offers three software programs to complement AutoCAD: AutoCAD LT, AutoCAD WS, and AutoCAD Viewer. These allow users to work in a web-based environment and generate graphics by using industry-standard file formats, such as DWG (drafting), DXF (2D drawing), and DGN (computer aided manufacturing). AutoCAD, like most CAD programs, is intended for construction and engineering professionals who work with

CAD files to create 3D models, to draw, cut, paint, or sculpt virtual objects. The origins of AutoCAD are murky, but it has developed into an extremely capable and versatile toolset. Since its introduction in 1982, Autodesk has introduced several significant new versions of AutoCAD. Since its first introduction, AutoCAD's market has expanded to include business, engineering, and technology professionals. What AutoCAD does When AutoCAD was first introduced, it was known as MicroStation for microcomputers and was intended as a replacement for VectorWorks, which had been marketed for years by Micro/Macintosh. However, MicroStation was little more than a copy of VectorWorks, and the original version of AutoCAD lacked many of the features found in VectorWorks, such as 3D and Raster Interpolation. AutoCAD is generally regarded as a 2D CAD application, but it does offer some

features of a 3D application. AutoCAD can

## create a 3D model or document, and you can also create 3D solids and surfaces,

view them in 3D space, and rotate them. You can also create a 3D model or document, and you can also create a 3D solids and surfaces, view them in 3D space, and rotate them. You can also create a 3D model or document, and you can also create a 3D solids and surfaces, view them in 3D space, and rotate them. AutoCAD also includes a lot

#### **AutoCAD Crack+ [April-2022]**

Features Security Starting with AutoCAD For Windows 10 Crack 2016 and AutoCAD LT 2016, certain parts of the software (at the user's discretion) are protected from modification by the user, the Operating system, and Windows or AutoCAD environments. AutoCAD and AutoCAD LT are designed to be used in a company environment, so both applications have a

## built-in authentication and authorization subsystem. The security model, also called Security Voucher Control (SVCC), works on a concept called Security Vouchers, which are codes for files stored in a repository. When a new project or file is opened, the user must first be authenticated and authorized (by a user-defined security policy). By default, there are three types of security policies: Authenticated: This means that the project and all its files are open to all the user's users. Authenticated with option: These settings are the same as the Authenticated setting, except that it can be configured to be open to users with specific security policies, such as the one that have access to the project. Authenticated with option: These settings are the same as the Authenticated with option setting, except that it can be configured to be open to users with specific security policies, such as the one that have

# option is available for AutoCAD 2014 and

later. The authorization subsystem is customizable to the user's needs. Data structures There are several data structures in the.dwg file. Drawing The drawing is defined as a group of objects, each represented by a number of primitives. Drawing objects may have a Z-Order, layer or other properties, to help the user to organize the objects in a view. Modeling objects A model is a set of parametric objects used to create a two- or three-dimensional view of a physical object or process. A model can contain several objects. Modifyable and non-modifyable model objects are represented as objects and are controlled by the model element tree. Viewports Viewports are areas of a drawing that can be seen. The drawing may have several viewports. Viewport elements Viewport elements are areas of a viewport that can be viewed. They are not modifiable. Model element A model

element is a grouping of primitives that represent a part of a model. Elements can be tagged to indicate if the model element is ca3bfb1094

#### **AutoCAD Activation Code With Keygen Free Download**

On your computer, right click on Autodesk and then click on add / remove programs. Autodesk – Start Menu -> Programs and Features -> Autodesk Products -> Autodesk Autocad 2010 Activate Autocad Autocad – Start Menu -> Programs and Features -> Autodesk Products -> Autodesk Autocad 2010 -> Options Choose Local Server as the default data source. User name  $=$  rtnet.ADSP Password  $=$ password(here) Go to Options -> Storage -> Databases and select a database from the list of databases (eg, TDDB) Choose the database on the left and then press apply Switch to the viewport window and press the button to add data Plug in the data file to the new dataset Add more data to the dataset Edit the dataset and choose the font of the database table's row and column labels Make sure you have imported all the objects into the database

Clean the dataset to remove the extra data Close the dataset Open the new dataset that you have created Add another dataset Create the visualization on a new layer Keep the default settings for this new visualization Add your own text on the layer Check your data file before saving Close the dataset Save the visualization Export the visualization as a PDF. The dataset exports the data into a text file. You can then import it into Autocad using the Autocad command `Import CAD Data (text)`. After you import the data, you should select the correct database (eg, TDDB). \*\*Figure 11-7\*\* Figure 11-7 shows the file format of the data. The data file has been exported from the CAD software as a text file. You need to convert this text file into a feature class. The file format of the feature class is created by the software. You can export the data as a feature class with the AutoCAD command `Export CAD Data (feature class)`. The data will be

## saved as a.txt file. \*\*Figure 11-8\*\* Figure 11-8 shows the file format of the

**What's New In?**

Create and document drafts. Use the new Drafting & Design Draw tool and the Draw Drafting mode to document and collaborate on designs in AutoCAD. Drafting & Design Draw tool: The new drawing tool provides the flexibility to draw objects in either drafting or design mode. The three most frequently used drawing tools—Pen, Line, and Arc—are still available, but can also be accessed by selecting the tool icon on the Drafting toolbar. Drafting Toolbar: Whether you're working in a single view or the entire drawing, you can now see a single view of the drafting toolbar even when it's not in view. (video: 2:19 min.) Use the new Drafting toolbar to access and set your preferred tools, and see a single view of

# the drawing window. Drafting toolbar: Use the new Drafting toolbar to set tools, turn on the rubber-banding option for rotation and layout, and adjust other drawing

options. Geometric Line Tool: The new Geometric Line tool provides multiple options for drawing lines, including the ability to create irregular lines and fit these lines to a specified dimension. Line Options: Use the Line Options dialog box to control the appearance of your lines, including the ability to create visible lines and automatically track along the object beneath your cursor. Other Improvements: The new Fillet tool allows you to easily create a fillet on a sketch or section line. The new 3D Printing Export to Mesh feature lets you export your drawing data directly to a 3D mesh file. The new Design Center menu feature lets you access and customize all of the Design Center settings from the Tools menu. Customizable Workbench: Want to customize the look

## and feel of your drawing environment? You can now choose your preferred colors, the number of icons on the Draw toolbar, and the placement of drawing tools and commands on the Workbench window. Help Me: Use the new AskMe feature to quickly and easily get answers to technical drawing questions. Enter your question on the drawing, choose a category, and one of the categories will appear on the right side of the AskMe panel. Previous revisions: The previous AutoCAD release was AutoCAD 2019. Release notes for AutoCAD 2023: A new design interface,

**System Requirements For AutoCAD:**

Category and Sub-Category Requirements - DOS 8.3 or above. - Windows XP/Vista/7/8/8.1/10 - Dual monitors. Supports up to 2 monitors. Requires 2 monitors to be in "dualview" mode (ie: running 2 displays on the same port) - 8 GB of RAM, more recommended. - Hard Disk Space: at least 1GB for the default installation. For additional functionality, you can optionally install more applications and/or data.

## Related links:

<http://destabyn.org/?p=9059> <https://biovanillas.com/autocad-2023-24-2-free-latest/> <https://itoflies.com/autocad-crack-activation-code-with-keygen-download-updated-2022/> <https://sarfatit.com/wp-content/uploads/2022/07/AutoCAD-23.pdf> <http://www.strelkabrno.cz/advert/autocad-2017-21-0-free-2022/> [https://www.allegrosingapore.com/wp](https://www.allegrosingapore.com/wp-content/uploads/2022/07/AutoCAD__Crack___Keygen_Full_Version_Updated.pdf)[content/uploads/2022/07/AutoCAD\\_\\_Crack\\_\\_\\_Keygen\\_Full\\_Version\\_Updated.pdf](https://www.allegrosingapore.com/wp-content/uploads/2022/07/AutoCAD__Crack___Keygen_Full_Version_Updated.pdf) <https://oregondealz.com/wp-content/uploads/2022/07/AutoCAD-14.pdf> <https://win-win-plan.com/wp-content/uploads/2022/07/AutoCAD-10.pdf> <https://sportweb.club/autocad-2018-22-0-crack-free-download-pc-windows/> <https://www.smallblackowned.com/wp-content/uploads/2022/07/AutoCAD-20.pdf> <https://bonnethotelsurabaya.com/promosi/autocad-23-1-crack-free-download-2022-2> <https://wanoengineeringsystems.com/wp-content/uploads/2022/07/malberr.pdf> [https://longitude123.net/wp](https://longitude123.net/wp-content/uploads/2022/07/AutoCAD_Crack_Download_For_PC_2022_New.pdf)[content/uploads/2022/07/AutoCAD\\_Crack\\_Download\\_For\\_PC\\_2022\\_New.pdf](https://longitude123.net/wp-content/uploads/2022/07/AutoCAD_Crack_Download_For_PC_2022_New.pdf) [http://www.chandabags.com/wp-content/uploads/2022/07/AutoCAD\\_Crack\\_With\\_License\\_Key.pdf](http://www.chandabags.com/wp-content/uploads/2022/07/AutoCAD_Crack_With_License_Key.pdf)

```
https://arabamericanbusinesscommunity.org/wp-
content/uploads/2022/07/AutoCAD_Crack___Activation_Key_Free.pdf
https://dd-school.com/wp-content/uploads/2022/07/piliyord.pdf
https://www.giggleserp.com/wp-content/uploads/2022/07/AutoCAD-20.pdf
https://greenteam-rds.com/autocad-24-1-crack-free-download-for-pc-updated/
https://marchesenligne.fr/wp-content/uploads/2022/07/AutoCAD-12.pdf
https://www.techclipse.com/autocad-crack-free-license-key-free/
```